## **Input/Output en C**

Afin de lire ou écrire dans des fichiers en C, on utilise les fonctions de la librairie stdio**.**h, notamment les fonctions suivantes :

- **void** fprintf**(FILE\*** fp**,** … **)** qui se comporte comme printf sauf qu'elle prend un argument supplémentaire : un descripteur **FILE\*** fp du fichier dans lequel elle écrire ;
- **void** fscanf**(FILE\*** fp**,** … **)** qui se comporte comme scanf [♣](#page-0-0)sauf qu'elle prend un argument supplémentaire : un descripteur **FILE\*** fp du fichier dans lequel elle doit lire.

Le descripteurs de fichiers (de type **FILE\*** fp) sont obtenus grâce à la fonction fopen. On ouvre un fichier nommé file**.**txt :

- en mode lecture par l'appel **FILE\*** fp **=** fopen**(**"file.txt"**,** "r"**);** ("r" pour *read*) ;
- en mode écriture par l'appel **FILE\*** fp **=** fopen**(**"file.txt"**,** "w"**);** ("w" pour *write*) ;
- en mode ajout à la fin par l'appel **FILE\*** fp **=** fopen**(**"file.txt"**,** "a"**);**.

Si le fichier file**.**txt n'existe pas encore, l'ouvrir en mode lecture renvoie le pointeur NULL, tandis qu'en mode écriture ou ajout il sera crée. Si au contraire il existe déjà, l'ouvrir en mode écriture avec "r" écrasera son contenu. Un fichier ouvert en lecture ne peut qu'être lu, un fichier ouvert en écriture ne peut être qu'écrit. Après usage, on ferme un fichier ouvert de descripteur fp par l'appel close**(**fp**)**.

Par exemple, le programme ci-dessous exécuté en présence d'un fichier a.txt de la forme :

toto 3 4

produit un fichier b.txt de la forme :

(toto)4 3

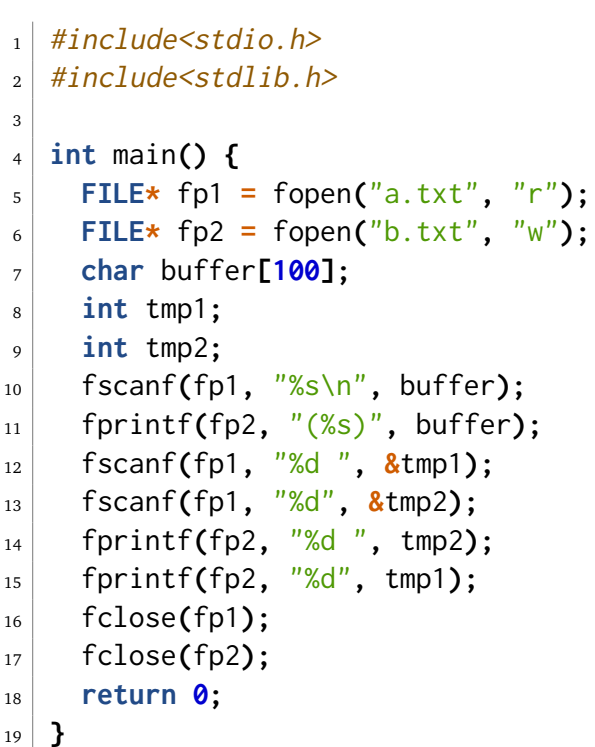

<span id="page-0-0"></span>Le comportement de scanf avec le spécificateur de format %s obéïssant à des règles difficiles à deviner, il est conseillé de faire des tests. À titre d'exemple, si la première ligne du fichier a.txt est changée en " toto" le résultat du programme donné en exemple est le même, mais avec la ligne " toto **.** tutu" on obtient des 0 au lieu de 3 et 4...